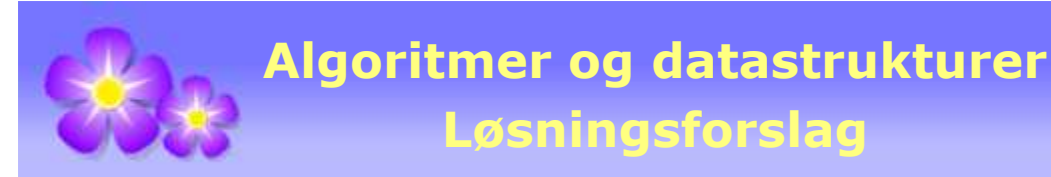

# **Eksamen** − **23. februar 2011**

**Oppgave 1A** 

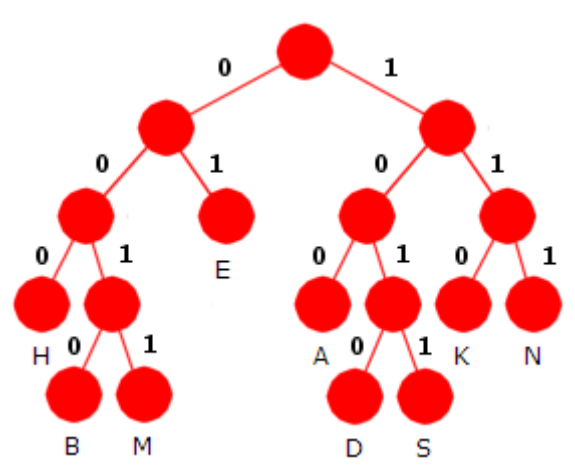

Et Huffmantre blir alltid et fullt tre, dvs. alle indre noder har to barn. Hvis vi tegner et tre ved hjelp av de bitkodene som er oppgitt, vil en se at både *B*-noden og *N*-noden mangler søsken. Søskenen til *B*-noden vil få 4 som avstand til roten, mens søskenen til *N*-noden vil få 3 som avstand. Dermed må *K* bli søsken til *N* og *M* søsken til *B*:

Dekomprimeringen gir flg. resultat: *EKSAMEN*

### **Oppgave 1B**

Verdiene 2, 5, 3, 1 og 4 legges fortløpende på stakken. Hver ny innlegging havner på toppen av stakken. Det betyr at stakkens innhold fra toppen og nedover til bunnen blir 4, 1, 3, 5 og 2. Ved et uttak er det alltid det på toppen som tas ut. Når verdiene fortløpende tas fra stakken og skrives ut, blir utskriften derfor **4 1 3 5 2**. Med andre ord får vi verdiene i motsatt rekkefølge av hva den oprinnelig var.

#### **Oppgave 1C**

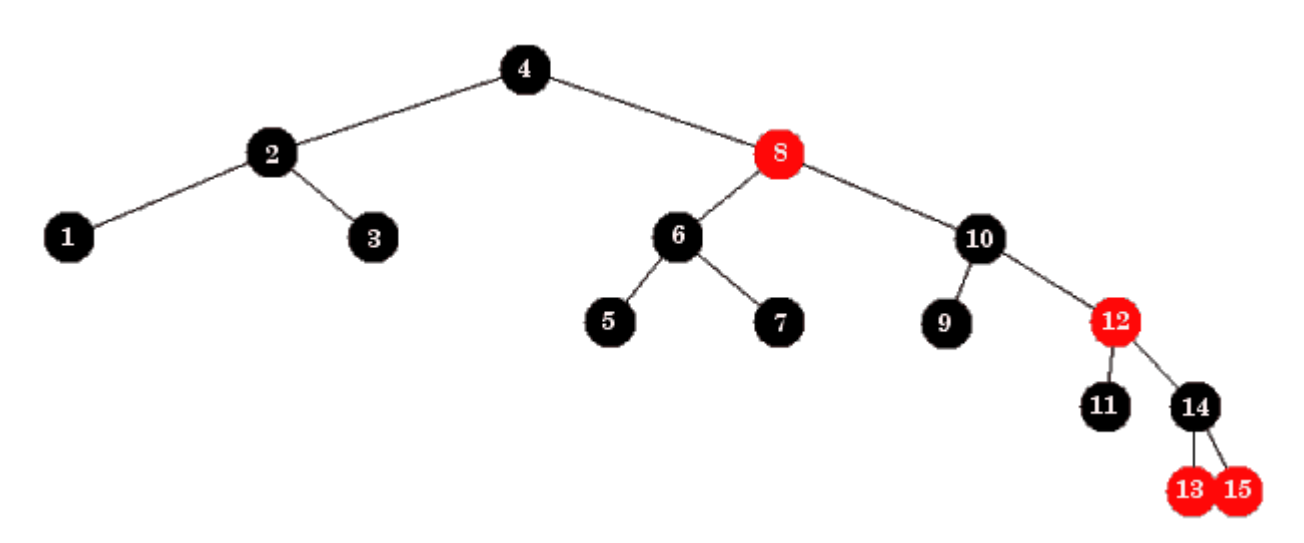

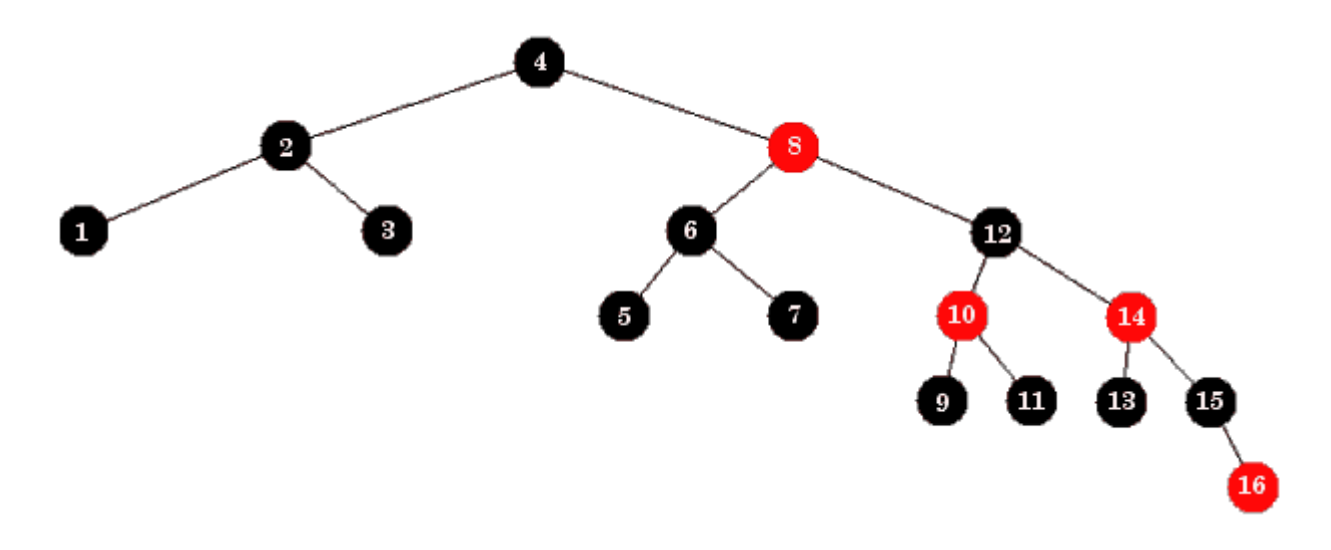

#### **Oppgave 1D**

```
 public static <T> T maks(Iterable<T> s, Comparator<? super T> c) 
\{ Iterator<T> i = s.iterator(); 
     if (!i.hasNext()) throw new NoSuchElementException("s er tom!"); 
   T maks = i.next();
    while (i.hasNext()) 
     { 
      T verdi = i.next();
       if (c.compare(verdi,maks) > 0) maks = verdi; 
     } 
    return maks; 
   }
```
#### **Oppgave 2A**

```
 public static <T> void forskyv(T[] a) 
 { 
   if (a.length < 2) return; 
   T temp = a[a.length - 1]; // tar vare på den bakerste
  for (int i = a.length - 1; i > 0; i--) a[i] = a[i-1];
   a[0] = temp; // legger inn forrest
 }
```
#### **Oppgave 2B**

Hvis *k* er positiv, kan dette løses ved at metoden fra *Oppgave* 2*A* kalles *k* ganger. Det blir ineffektivt hvis *k* er stor, men det kan fungere som et første forsøk:

```
 public static <T> void forskyv(T[] a, int k) 
 { 
  for (int i = 0; i < k; i++) forskyv(a);
 }
```
Men hva gjør vi hvis *k* er negativ? Vi kunne lage en metode tilsvarende den i *Oppgave* 2*A*, men med forskyvning mot venstre. F.eks. slik:

```
 public static <T> void forskyvVenstre(T[] a) 
 { 
   if (a.length < 2) return; 
   T temp = a[0]; // tar vare på den første
  for (int i = 1; i < a. length; i++) a[i-1] = a[i];
  a[a.length-1] = temp; // legger inn bakerst } 
 public static <T> void forskyv(T[] a, int k) 
 { 
  if (k \ge 0) for (int i = 0; i \le k; i++) forskyv(a);
   else for (int i = 0; i < -k; i++) forskyvVenstre(a); 
 }
```
Hvis *k* er større enn lengden til tabellen *a*, kan vi gjøre forenklinger. Eksempeltabellen i oppgaveteksten har lengde 10. La f.eks. *k* = 25. Men det blir det samme som å forskyve 5 ganger siden hver forskyvning på 10 enheter gjør at tabellen blir slik den var. Det blir tilsvarende med en negativ *k*. Hver forskyvning på -10, dvs. 10 enheter mot venstre, gjør at tabellen blir slik den var. Med andre ord kan vi erstatte *k* med k % a.length:

```
 public static <T> void forskyv(T[] a, int k) 
 { 
   if (a.length < 2) return; 
  k = k % a.length; // vet at a.length er forskjellig fra 0
  if (k \ge 0)for (int i = 0; i < k; i++) forskyv(a);
   else
    for (int i = 0; i < -k; i++) forskyvVenstre(a);
 }
```
Hvis tabellen har lengde 10 og det skal gjøres f.eks. 8 forskyvninger mot høyre, kan vi isteden gjøre 2 forskyvninger mot venstre. Det gir samme resultat. Tilsvarende blir det med 8 forskyvninger mot venstre. Det kan erstattes med 2 forskyvninger mot høyre. Generelt: hvis  $k$  $> a$ .length/2, kan vi sette  $k = k - a$ .length og tilsvarende for negative verdier:

```
 public static <T> void forskyv(T[] a, int k) 
 { 
   if (a.length < 2) return; 
   k = k % a.length; // vet nå at a.length er forskjellig fra 0
  if (k > a.length/2) k = k - a.length;
  else if (k < -a.length/2) k = k + a.length;
  if (k \ge 0) for (int i = 0; i \le k; i++) forskyv(a);
   else for (int i = 0; i < -k; i++) forskyvVenstre(a); 
 }
```
Ved å ta i bruk en hjelpetabell kan det å forskyve *k* enheter gjøres omtrent like effektivt som å forskyve kun én enhet. Hvis tabellen har lengde 10 og vi skal forskyve 3 enheter, kan vi legge de tre bakerste verdiene i en hjelpetabell, så flytte de resterende verdiene 3 enheter om gangen og til slutt kopiere verdiene i hjelpetabellen inn først i tabellen:

```
 public static <T> void forskyv(T[] a, int k) 
  { 
    if (a.length < 2) return; 
    k = k % a.length; // vet nå at a.length er forskjellig fra 0
   if (k > a.length/2) k = k - a.length;
   else if (k < -a.length/2) k = k + a.length;
    if (k > 0) 
     { 
       T[] b = (T[])new Object[k]; 
       System.arraycopy(a, a.length - k, b, 0, k); 
      for (int i = a. length - 1; i > = k; i -)
\{a[i] = a[i - k]; // flytter verdiene k enheter
       } 
       System.arraycopy(b, 0, a, 0, k); 
     } 
    else if (k < 0) 
     { 
      k = -k; T[] b = (T[])new Object[k]; 
       System.arraycopy(a, 0, b, 0, k); 
      for (int i = k; i < a.length; i++) { 
        a[i - k] = a[i]; } 
      System.arraycopy(b, 0, a, a.length - k, k);
     } 
   } // forskyv
```
#### **Oppgave 3A**

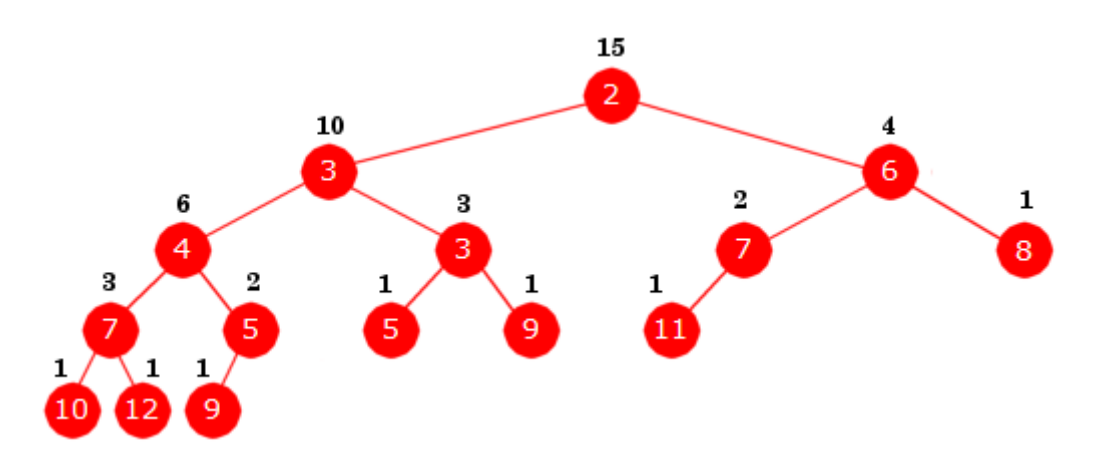

Det er en gren for hver bladnode:

- $\bullet$  2, 3, 4, 7, 10
- $\bullet$  2, 3, 4, 7, 12
- $\bullet$  2, 3, 4, 5, 9
- $\bullet$  2, 3, 3, 5
- $\bullet$  2, 3, 3, 9
- $\bullet$  2, 6, 7, 11
- $\bullet$  2, 6, 8

Inorden: 10, 7, 12, 4, 9, 5, 3, 5, 3, 9, 2, 11, 7, 6, 8

## **Oppgave 3B**

```
 public T kikk() 
 { 
   if (tom()) throw new NoSuchElementException("Treet er tomt!"); 
   return rot.verdi; 
 } 
 public int antall() 
 { 
   if (tom()) return 0; 
   return rot.antall; 
 } 
 public boolean tom() 
 { 
   return rot == null; 
 }
```
## **Oppgave 3C**

Her må vi traversere treet og for hver node sjekke at antallet noder i venstre subtre er minst så stort som antallet i høyre subtre. Antallet i et tomt tre er 0. For å forenkle kodingen kan det være lurt å lage en hjelpemetode som finner antallet i et tre også i det tilfellet at det er tomt. Velger her en traversering i nivåorden:

```
 private static <T> int antall(Node<T> p) 
 { 
   if (p == null) return 0; else return p.antall; 
 } 
 public boolean erVenstretungt() 
 { 
   if (rot == null) return true; 
   Kø<Node<T>> kø = new TabellKø<>(); 
   kø.leggInn(rot); 
   while (!kø.tom()) 
   { 
     Node<T> p = kø.taUt();
```

```
 if (antall(p.venstre) < antall(p.høyre)) 
       return false; // ikke venstretungt
     if (p.venstre != null) kø.leggInn(p.venstre); 
     if (p.høyre != null) kø.leggInn(p.høyre); 
   } 
  return true; 
 }
```
#### **Oppgave 3D**

Verdien 10 skal først inn på rett sortert plass i treets høyre kant, dvs. som høyre barn til 8 noden. Men da vil ikke lenger 8-noden ha *venstretyngde*. Det repareres ved at nodens to subtrær bytter plass. Dermed blir 10-noden isteden venstre barn til 8-noden. De andre nodene på høyre kant (2-noden og 6-noden) vil da fortsatt ha *venstretyngde*:

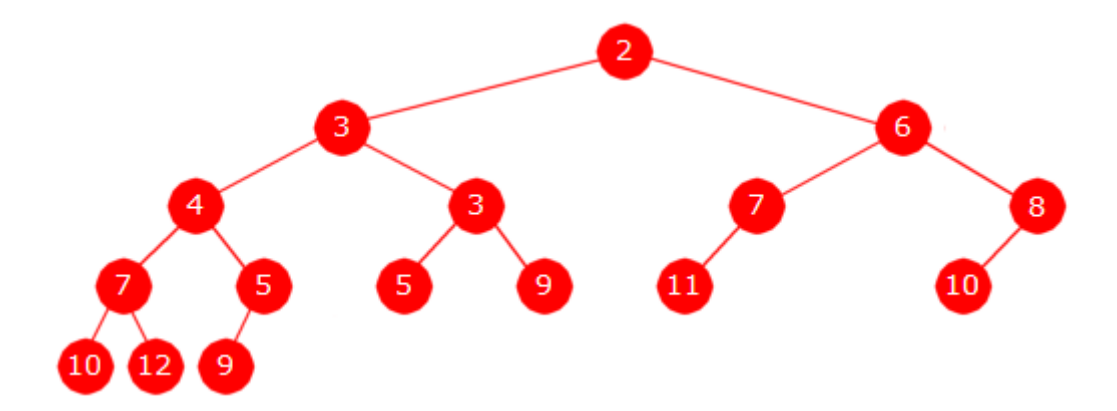

Verdien 12 settes inn på rett sortert plass i treets høyre kant når den settes inn som høyre barn til 8-noden. Da vil 8-noden fortsatt ha *venstretyngde*. Men det har ikke lenger 6-noden. Der må vi etterpå bytte om dens subtrær. Rotnoden blir ikke påvirket. Den vil fortsatt ha *venstretyngde*:

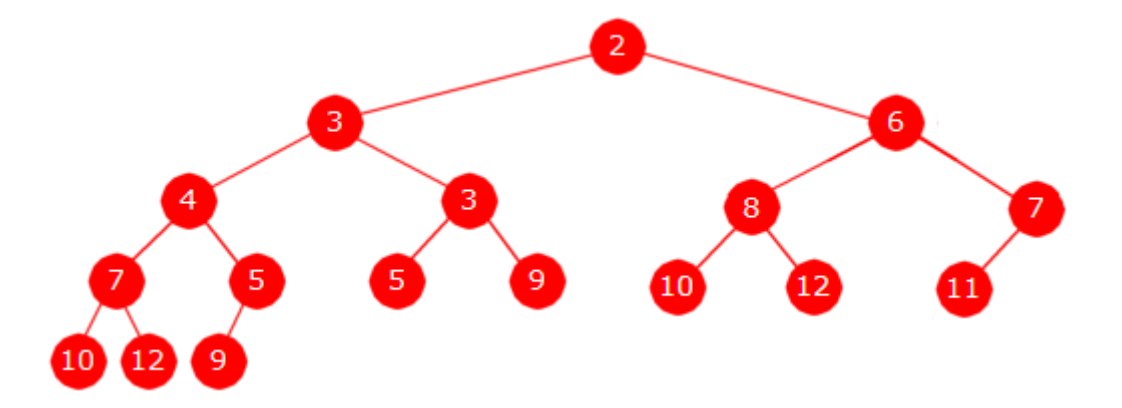

Verdien 5 settes inn på rett sortert plass i treets høyre kant når den settes inn mellom 2-noden og 6-noden. Den nye noden får da 6-noden som høyre barn. Men da vil ikke den nye noden få *venstretyngde*. Det løses ved at nodens to subtrær bytter plass:

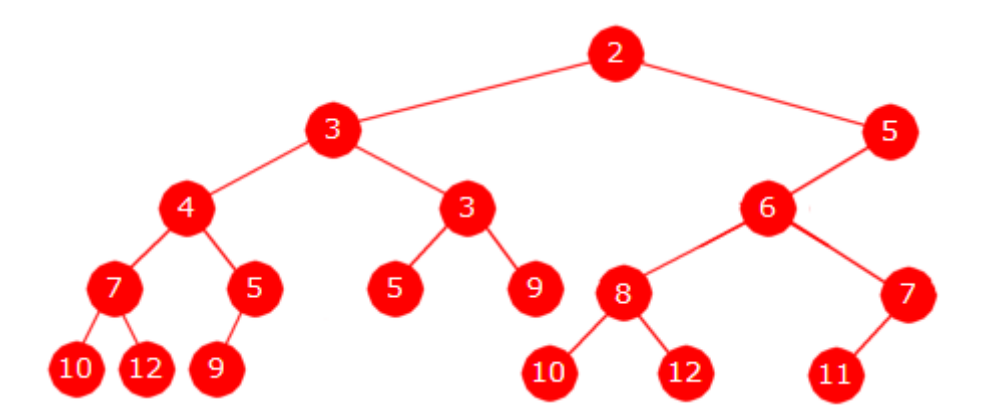

Bytting av subtrær kan gjøres på vei nedover til rett plass fordi vi vet allerede da hvilke noder som ikke lenger vil ha *venstretyngde*. F.eks. hvis ny verdi er mindre enn eller lik verdien i rotnoden, vil den nye verdien bli ny rot og den gamle roten blir dens venstre barn. Osv.

```
 public void leggInn(T verdi) 
 { 
   if (rot == null) 
     rot = new Node<>(verdi,1); 
  else if (comp.compare(verdi,rot.verdi) <= 0)
     rot = new Node<>(verdi,rot.antall + 1,rot,null); 
   else
   { 
     Node<T> q = rot, p = rot.høyre; 
    while (p := null \&&amp; comp.compile(<i>verdi, p.verdi</i>) > 0) { 
       q.antall++; 
       if (q.venstre.antall == q.høyre.antall) byttSubtrær(q); 
      q = p;
       p = p.høyre; 
     } 
     q.antall++; 
     if (q.venstre == null) q.venstre = new Node<>(verdi,1); 
     else if (p == null) q.høyre = new Node<>(verdi,1); 
     else
     { 
       q.høyre = new Node<>(verdi,p.antall + 1,p,null); 
       if (q.venstre.antall < q.høyre.antall) byttSubtrær(q); 
     } 
   } 
 }
```